# **CHANGED**

# **Description**

Occurs when a user has taken an action that might have altered text.

## **Syntax**

bforward = **CHANGED** (ctrlentID, ctrlclassID, newdata)

# **Parameters**

CHANGED accepts arguments for the following parameters.

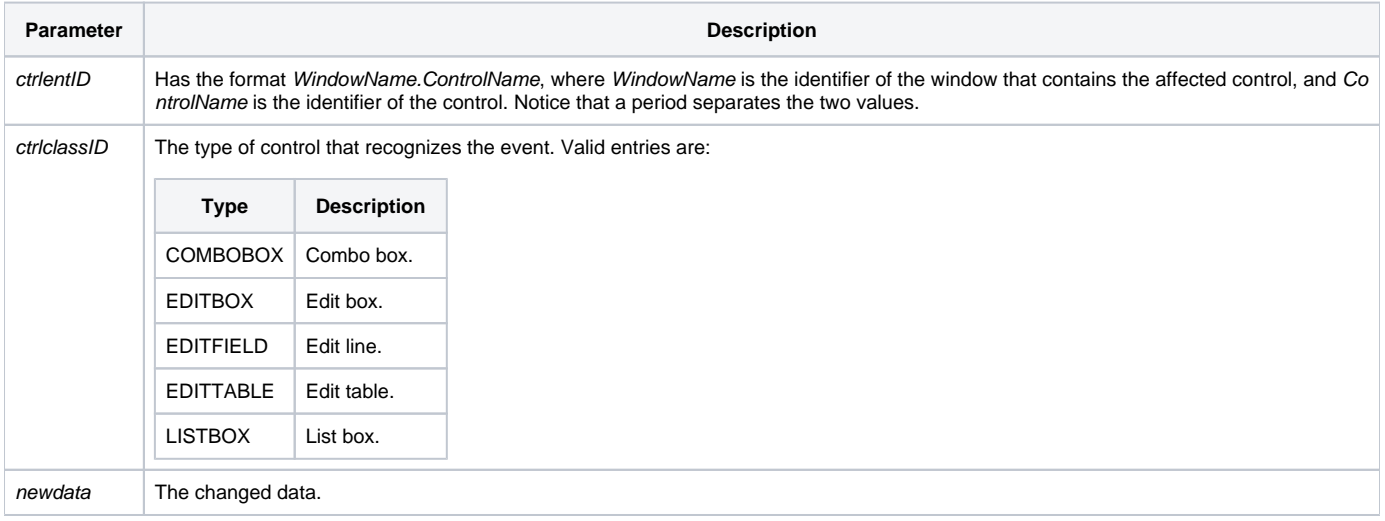

## **Returns**

True or false. If false, the program execution returns to the calling procedure. If true, the event processing goes to the next level.

## See also

[CHAR event,](https://wiki.srpcs.com/display/Events/CHAR) [MODIFIED property](https://wiki.srpcs.com/display/Properties/MODIFIED)

#### Remarks

For a LISTBOX or a COMBOBOX control, the CHANGED event occurs when an item in the list is selected or when the selection changes.